## <span id="page-0-0"></span>**Forkert overført tekst / tilbagekald tekst**

## Problem

Du er kommet til at trykke på overfør teksten uden at have placeret cursorfokus det rigtige sted. Det virker nu til, at din tekst er forsvundet.

## Løsning

Du kan tilbagekalde din sidst overførte tekst ved at klikke på knappen Tilbagekald tekst eller ved at sige stemmekommandoen "tilbagekald tekst".

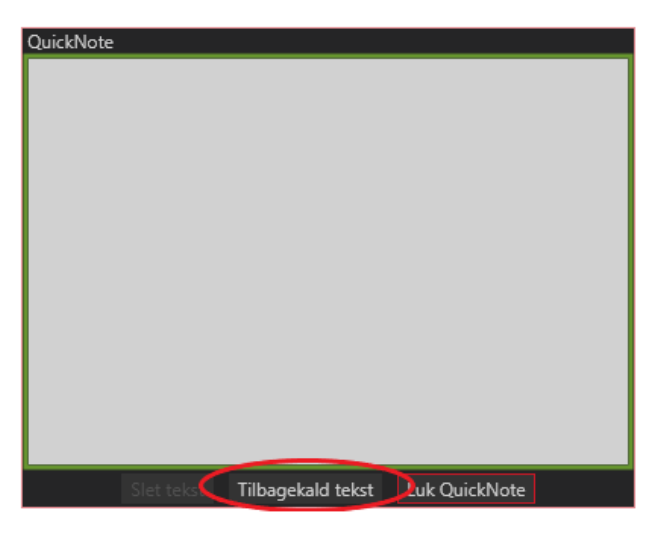

Du har også mulighed for at se de seneste 10 QuickNotes, som du har arbejdet med under "Seneste QuickNotes", som du finder i venstre nederste hjørne af QuickNote. Klik på den QuickNote, som du er interesseret i.

## Relaterede artikler

- [Førstehjælp til QuickNote](https://confluence.omilon.com/pages/viewpage.action?pageId=334594132)
- [Forkert overført tekst / tilbagekald tekst](#page-0-0)
- [ControlPanel eller QuickNote er væk bag andre vinduer/applikationer](https://confluence.omilon.com/pages/viewpage.action?pageId=148406776)
- [Instruktionsvideoer Sådan fungerer QuickNote](https://confluence.omilon.com/pages/viewpage.action?pageId=146178136)